#### วิธีการแปลเอกสารทั้งฉบับ จะต้องตั้งค่าภาษาของต้นฉบับให้ถ ่ าภาษาของต ้้นฉบับให้ถูกต้องก่อน ้ องก ่้อน ถ้าตั้งผิด าต ัะ<br><sup>ก</sup>ังผิด จะ แปลไม่ได้

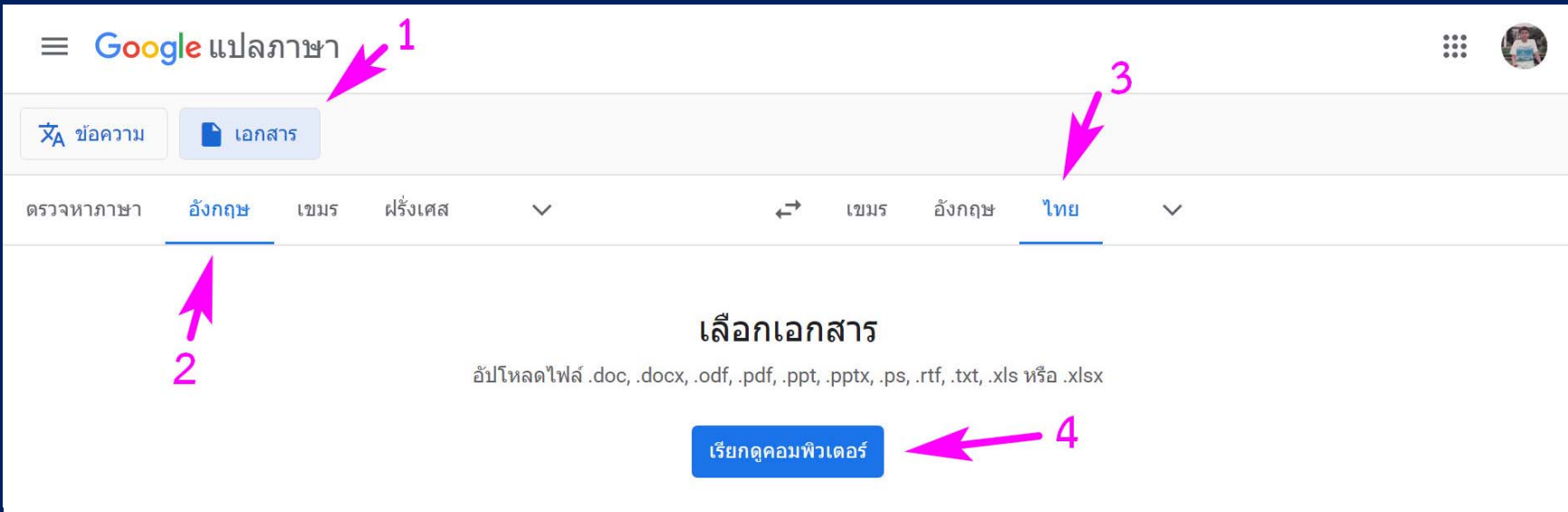

- 1. เข้า Google แปลภาษา เลือกปุ่ม เอกสาร
- 2. เลือกภาษาของเอกสารต้นฉบับ เช่น อังกฤษ
- 3. เลือกภาษาปลายทางที ่ต้องการให้แปล เช่น ไทย
- 4. เตรียมไฟล์ต้นฉบับไว้ในคอมพ์ให้เรียบร้อย แล้วกดปุ่ม เรี  $\overline{\phantom{a}}$  ยกด ู คอมพ  $\overline{\phantom{1}}$  วเตอร ์

# ้ตัวอย่าง ให้นิสิตดาวน์โหลดเปเปอร์นี้มาเก็บไว้ในคอมพ์ก่อน

http://biosciencekps.com/02738473/agave01.pdf

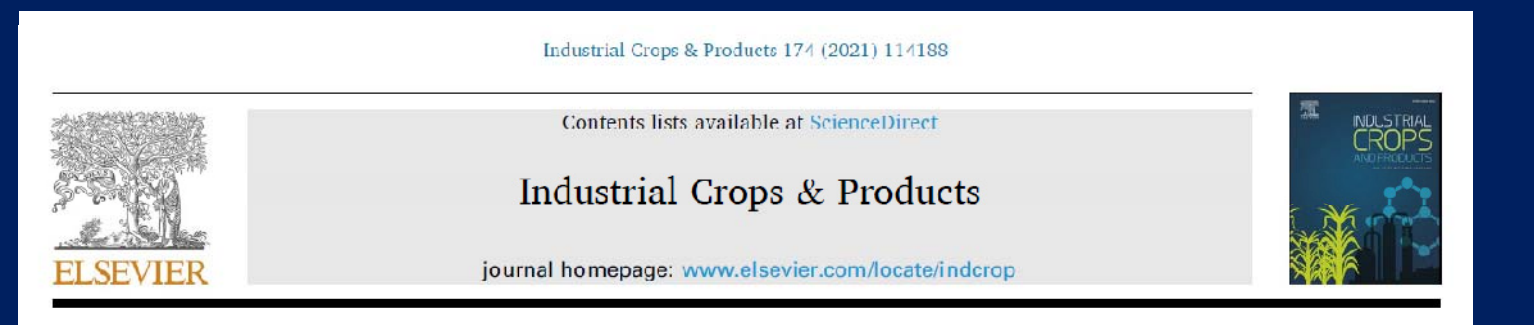

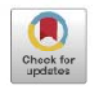

## Integration of Agave plants into the polyhydroxybutyrate (PHB) production: A gift of the ancient Aztecs to the current bioworld

Raul E. Martínez-Herrera<sup>a,\*</sup>, O. Miriam Rutiaga-Ouinones<sup>b</sup>, María E. Alemán-Huerta<sup>a</sup>

<sup>a</sup> Universidad Autónoma de Nuevo León. Facultad de Ciencias Biológicas, Instituto de Biotecnología. Ay, Pedro de Alba y Manuel L. Barragán s/n. C. P. 66455, San Nicolás de los Garza, Nuevo León, Mexico

h Tecnológico Nacional de Mexico/Instituto Tecnológico de Durango, Departamento de Ingenierías Química y Bioquímica, Felipe Pescador 1803 Ote, Colonia Nueva Vizcaya, C. P. 34080. Durango, Durango, Mexico

#### **ARTICLE INFO**

#### **ABSTRACT**

Keywords: Agavaceae Bioeconomy **Bioplastics** Circular economy Green composite Polyhydroxyalkanoates Agave is a genus of succulent plants distributed throughout the American continent with an important epicenter in Mexico. Since ancient times, these plants have been cultivated and harvested by the Aztec population. Nowadays, Agave plants are considered an important income source due to the different applications directed to produce alcoholic beverages, foods, and natural fibers. Likewise, novel biotechnological approaches are investigated to explore the multiple benefits of these plants. In this sense, this review analyzed the incorporation of Agave plants derivatives (syrups, carbohydrates, lignocellulosic wastes, and vinasses) into the polyhydroxybutyrate (PHB) production, focusing on reports aimed to enhance the production of this bacterial biopolymer, the improvement of physical properties when PHB and PHBV are blended with Agave fibers, the potential benefits of circular economy strategies if were implemented by the rural communities dedicated to the production of this vegetal resource, and the challenges related to the implementation of this technology.

# ้จากนั้น ลองแปลดู ก็จะได้ผลแบบนี้

รายการเนื้อหาที่มีอยู่ในScienceDirec t

### ีพืชผลอุตสาหกรรมและผลิตภัณฑ์

หน้าแรกของวารสาร: www.elsevier.com/locate/indcrop

### การรวมพืช $A$ gaveเข้ากับการผลิต polyhydroxybutyrate (PHB): ีของขวัญของชาวแอซเท็กโบราณต่อโลกชีวภาพในปัจจุบัน

Raul E. Martínez-Herrera a. \*. O. Miriam Rutiaga-Qui~nones b. María E. Alemán-Huertata

Universidad Aut' onoma toauta inta in Facultad de Ciencias Biol' ogicas, Instituto de Biotecnología, Av Pedro de Alba Manuel L. Barrag' an s/n, CP 66455, viu Nicol ' as de los Garza, Nuevo Le ' on, เม็กซี่โก allecnol i ogico Nacional de Mexico/Instituto Tecnol i ogico de Durango, Departamento de Ingenierias Ouimica y Bioquímica, Felipe Pescador 1803 Ote, Colonia Nueva Vizcava, CP 34080. Durango, Durango, เม็กซิโก

ิบทความ

#### นามธรรม

คำสำคัญ Agavaceae เศรษฐศาสตร์ชีวภาพ ีพลาสติกชีวภาพ เศรษรกิจหมนเวียน คอมโพสิตสีเขียว โพลีไฮดรอกซี่อัลดาโบเอต *Agme*เป็นสกุลของพืชอวบน้ำที่กระจายไปทั่วทวีปอเมริกาโดยมีจุดศูนย์กลางที่สำคัญ ู้ในเม็กซิโก ดั้งแต่สมัยโบราณ พืชเหล่านี้ได้รับการปลูกฝังและเก็บเกี่ยวโดยชาวแอซเท็ก ้ปีจจุบันพีช*์4gave*ถือเป็นแหล่งรายได้ที่สำคัญเนื่องจากมีการใช้งานที่แตกต่างกันไป ้ผลิตเครื่องดื่มแอลกอฮอล์ อาหาร และเส้บไยธรรมชาติ ในท่านองเดียวกับ แนวทางทางเทคโนโลยีชีวภาพแบบใหม่คือการลงทน-ิถกผกมัดเพื่อสำรวจประโยชน์หลายประการของพีชเหล่านี้ ในแง่นี้ การทบทวนนี้วิเคราะห์การรวมตัวของ ือนพันธ์ของ.⁄*เgave ของ*พืช (น้ำเชื่อม คาร์โบไฮเดรด ของเสียลิกโนเซลลโลส และน้ำvinasses) ลงในโพลี-ิการผลิตไฮดรอกซี่บิวทิเรต (PHB) โดยเน้นที่รายงานที่มุ่งปรับปรุงการผลิตแบคทีเรียนี้  $\,$ biopolymer ปรับปรุงคุณสมบัติทางกายภาพเมื่อ PHB และ PHBV จะผสมกับ $\it 4$ gaveเส้นใยที่ ประโยชน์ที่เป็นไปได้ของกลยทธ์เศรษรกิจหมนเวียน หากชมชนในชนบทที่อทิศตนเพื่อ ่ การผลิตทรัพยากรพืชพรรณนี้ และความท้าทายที่เกี่ยวข้องกับการบำเทคโนโลยีนี้ไปใช้

# สามารถเอาเมาส์ไปชี้ตรงผลการแปล เพื่อดูข้อความต้นฉบับได้ ว่า แปลถูกต้องแค่ไหน

นามธรรม -

 $\emph{Agavel}$ ป็นสกลของพืชอวบนั่วที่กระจายไปทั่วทวีปอเมริกาโดยมีจุดศูนย์กลางที่สำคัญ ่ ในเม็กซิโก ตั้งแต่สมัยโบรา**' '**∙พืชเหล่านี้ได้รับการปลูกฝังและเก็บเกี่ยวโดยชาวแอซเท็ก ้ ปัจจุบันพืช*Aeave*ถือเป็นแน**่ง**งรายได้ที่สำคัญเนื่องจากมีการใช้งานที่แตกต่างกันไป ผลิตเครื่องดื่มแอลกอฮอล์ อาหาร และเส้บใยธรรบชาติ ใบทำบวงเดียวกับ แบวทางทางเทคโบโลยีชีวถาพแบบใหม่ดีวถารลงทบ

ี่ถูกผูกมัดเพื่อสำรวจประโยชน์หลาย อนุพันธ์ของ $A$ gave ของพืช (น้ำเชื่อง การผลิตไฮดรอกซีบิวทิเรต (PHB) โ biopolymer ปรับปรุงคุณสมบัติทางก ิประโยชน์ที่เป็นไปได้ของกลยุทธ์เศ ้การผลิตทรัพยากรพืชพรรณนี้ และค

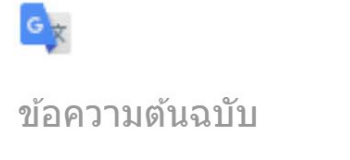

produce alcoholic beverages, foods, and natural fibers.

# ร่วมให้คำแปลที่ดีกว่า

 $\{\prod_{i=1}^{n} \pi_i \wedge \ldots \wedge \pi_i \wedge \ldots \wedge \pi_i \w$ ี สารออกฤทธิ์ทางชีวภาพใหม่ เช่น สารต้านอนุมูลอิสระและซาโปนิน ( <u>อิบาร์รา--</u> Cantunและคณะ, 2020; López-Romero et al., 2018b; Narváez-Zapata d Sánchez-Teyer, 2009)การแยกสายพันธุ์แบคทีเรียและยีสต์ใหม่สำหรับ

ีของทุกสายพันธุ์) เหล่านี้

้สังเกตคำว่า นามธรรม บนซ้าย คำว่า Abstract กรณีนี้ควรเป็น บทคัดย่อ มากกว่า ์ ซึ่งถ้าแปลเพื่ออ่านเอาสาระสำคัญก็ไม่มีปัญหา แต่อย่าเอาไปใช้โดยตรงโดยไม่ตรวจก่อน 29